#### **the first python plugins fails to load (on windows?)**

*2008-04-12 06:51 AM - Richard Duivenvoorde*

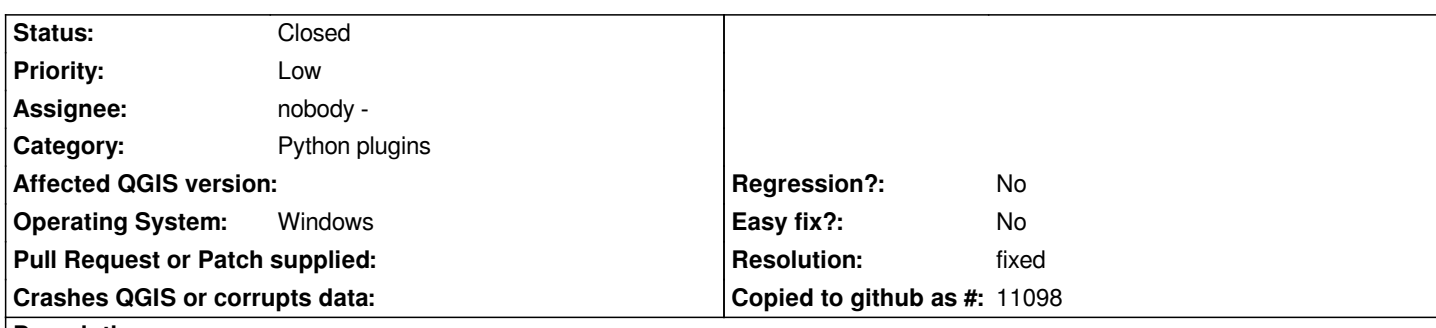

### **Description**

*If you have deleted your .qgis (documents and settings in windows) the first python plugin is successfully downloaded, unzipped etc etc. But after the message "Python plugin installed. Go to Plugins > Plugin Manager to enable xxx." you get an error message:*

*Traceback (most recent call last): File "", line 2, in [[ImportError]]: No module named xxx*

*Apparently the Plugin Manager doesn't have the .qgis/python/plugins in it's (python\_)path? Because after a restart of qgis the plugin is shown in the Plugin Manager and can load ok.*

*And after ONE python plugin is succesfully installed, ALL other python plugins are also being installed ok in one time without restart!*

*I think this should be fixed before releasing 9.2 This because the new users will not have a .qgis/python/plugin directory so all will fail to load their first plugin :-(*

#### **Associated revisions**

**Revision db987232 - 2008-04-12 10:53 PM - Jürgen Fischer**

*fix #1038*

*git-svn-id: http://svn.osgeo.org/qgis/trunk/qgis@8340 c8812cc2-4d05-0410-92ff-de0c093fc19c*

**Revision [0b9e89e7 - 2008-04-12 10:53 PM - Jürge](http://svn.osgeo.org/qgis/trunk/qgis@8340)n Fischer**

*fix #1038*

*git-svn-id: http://svn.osgeo.org/qgis/trunk@8340 c8812cc2-4d05-0410-92ff-de0c093fc19c*

#### **History**

**#1 - 2008[-04-12 01:54 PM - Jürgen Fischer](http://svn.osgeo.org/qgis/trunk@8340)**

- *Resolution set to fixed*
- *Status changed from Open to Closed*

*fixed in commit:952407bf (SVN r8241)*

## **#2 - 2008-04-12 01:56 PM - Jürgen Fischer**

*commit:0b9e89e7 (SVN r8341), that is.*

# **#3 - 2009-08-22 12:54 AM - Anonymous**

*Milestone Version 0.9.2 deleted*